#### CS 8 Introduction to Computer Science

Homework Assignment 5 Only questions 1, 3, 5, 7 will be graded

### Question 1

Write the results of these Python statements:

>>> 3\*\*5//2+4\*5-7

>>> 25%4+7//2\*3

>>> int(float(int(float(7)+1.5)-2.5)+3.5)

 $\gg$  bool(-1) and True or bool(int(0.5))

>>> 43//13//3\*5//2

## Question 2

Write the results of these Python statements:

```
>>> a = [1, 2, 4, 8, 4, 2, 1]
>> b = 0>>> for x in a:
       b = b + x>>> print(b)
```

```
>>> a = [1, 2, 4, 8, 16, 32, 64]
>> b = 0
>>> for x in a:
        b = b + (-1)** (x\sqrt{3})**x>>> print(b)
```

```
>> b = 0>>> for x in range(10):
         b = b + x\sqrt{2} + x\sqrt{3} + x\sqrt{5}>>> print(b)
```

```
>>> a = "cheesecake"
>>b = ">>> for c in a:
       b = c + b>>> print(b)
```

```
>>> a = "chocolate"
>> b = ">>> for c in a:
       b = b + 2*c>>> print(b)
```
# Question 3

Write the results of these Python statements:

```
\gg a, b = 0, 0\gg while(a<21):
        if a\sqrt{2} == 1:
           b = b + aa = a + 1>>> print(a,b)
>>> a = ["12357", "13457", "13567", "13578"]
>>> for x in a:
        for y in x:
            if int(y)\%2 == 0:
               break
            print(y,end=" ")
        print()
```

```
>>> a = ["12468", "23468", "24568", "24678"]
>>> for x in a:
        for y in x:
            if int(y)\%2 == 1:
               continue
            print(y,end=" ")
        print()
```

```
>>> a, b, n, s = 10, 11, 31, 0
>>> while(True):
        print(a,b,n,s)
        if(b%2==1):
           s = s + aif(s%2 == 0):s = s//2else:
           s = (s+n)/(2)b = b//2if b==0:
           break
```
## Question 4

Assume that the turtle bob is facing right and in the left bottom corner of the window, as shown. Draw the traces of the turtle bob for each given code. Indicate the final location and direction of the turtle.

```
for i in range(6):
    for j in range(2):
        bob.forward(100-i*10)
        bob.left(90)
```

```
for i in range(6):
    for j in range(3):
        bob.forward(100)
        bob.left(120)
    bob.left(60)
```
 $\triangleright$ 

```
for i in range(4):
    bob.forward(100)
    bob.circle(20)
    bob.left(90)
```
 $\,$ 

## Question 5

Describe in English what this image or pixel function does.

def fun1():  $p =$  Pixel $(0, 0, 0)$ return(p)

Describe in English what this image or pixel function does.

```
def fun2():
    p = Pixel(255,255,255)
    return(p)
```
Describe in English what these image or pixel functions do and what are their difference.

def  $fun3(p)$ : def  $fun4(p)$ :  $r = p.getRed()$   $r = p.getRed()$  $g = p.getGreen()$   $q = Pixel(r,r,r)$  $b = p.getBlue()$  return(q)  $x = (r+g+b)/(3)$  $q =$  Pixel $(x, x, x)$ return(q)

Describe in English what this image or pixel function does.

```
def fun5(p):
    r = 2*p.getRed()%256
    g = p.getGreen()b = 2*p.getBlue() %256q = Pixel(r, g, b)return(q)
```
## Question 6

Consider the following three functions and answer the subsequent questions.

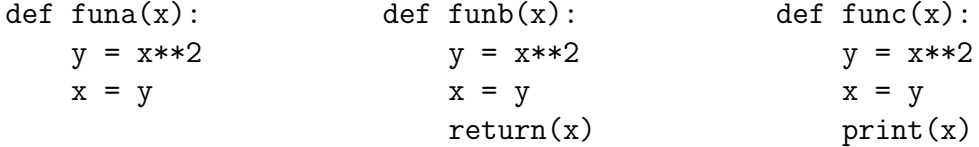

What will the following code fragments print?

```
\gg a, x, y = 3, 4, 5
>>> print(funa(a))
>>> print(a, x, y)
>>> a, x, y = 3, 4, 5
>>> print(funb(a))
>>> print(a, x, y)
>>> a, x, y = 3, 4, 5
>>> print(func(a))
>>> print(a, x, y)
```
Mark the code fragments below as valid or not valid:

```
\gg funa(funb(5))
```
 $\gg$  funa(func(5))

- $\gg$  funb(funa(5))
- $\gg$  funb(func(5))
- $\gg$  func(funa(5))

 $\gg$  func(funb(5))

#### Question 7

Consider the following three functions and answer the subsequent questions.

def funa(x):  $\det$  def funb(x):  $n = len(x)$   $n = len(x)$ for i in range(n):  $y = x[:]$  $x[i] = x[i]*2$  for i in range(n):  $z = sum(x)$   $y[i] = y[i]*2$  $return(z)$   $z = sum(y)$ return(z)

What will the following code fragments print?

```
\Rightarrow \times \vee = [1, 2, 3, 2, 1]
>>> print(funa(w))
>>> print(w)
\Rightarrow \Rightarrow w = [1, 2, 3, 2, 1]>>> print(funb(w))
>>> print(w)
```
### Question 8

Consider the following three functions and answer the subsequent questions.

```
def funa(x): def funb(x):
  for y in x: z = 0x[y] = x[y]*2 for y in x:
  z = 0 z = z + x[y]*2for y in x: return(z)z = z + x[y]return(z)
```
What will the following code fragments print?

```
>>> w = {"a":5, "b":4, "c":3, "d":4, "e":5}
>>> print(funa(w))
>>> print(w)
>>> w = {"a":5, "b":4, "c":3, "d":4, "e":5}
>>> print(fumb(w))>>> print(w)
```